# **شروط و أحكام التداول عبر اإلنترنت/ التداول اإللكتروني**

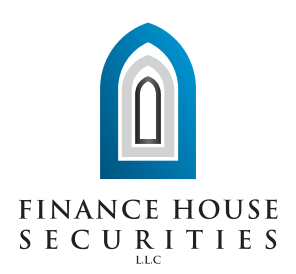

يرجى قراءة ما سيرد من أحكام وشروط في نموذج فتح حساب التداول الإلكتروني هذا والمتعلقة باستخدام نظام / خدمة التداول الإلكتروني الخاص دار التمويل للأوراق المالية ذ.م.م. ("الشركة" أو "الوسيط")، سواء من خلال الموقع الإلكتروني، الأجهزة الإلكترونية، التطبيقات، و/أو أي وسائل إلكترونية أخرى ("نظام/خدمة التداول الإلكتروني")، والتي تعتبر جزءاً لا يتجزأ من ومكملة للشروط والأحكام المذكورة في اتفاقية فتح حساب التداول الموقعة بين العميل والشركة.

ما لم يقتضي سياق النص في نموذج فتح حساب التداول اإللكتروني هذا خالف ذلك يكون للكلمات والعبارات المذكورة في اتفاقية فتح حساب التداول نفس المعنى في حال استخدامها في الأحكام والشروط المذكورة أدناه.

## التداول من خلال نظام/خدمة التداول الإلكتروني

- تعتبر خدمة التداول الإلكتروني عبر الإنترنت سواء من خلال الموقع الإلكتروني، الأجهزة الإلكترونية، التطبيقات، و/أو وسائل إلكترونية أخرى بما فيها نظام / خدمة التداول الإلكتروني أحد أهم الوسائل الحديثة للتداول بالأوراق المالية والتي تتيح للمستثمرين الإطلاع على معلومات الأسواق المالية بشكل مباشر عن طريق الإنترنت، حيث يستطيع المستثمر مراقبة الأسعار وحركة الأسهم واتخاذ قرارات البيع والشراء الغورية بنغسه أينما كان وفي أي وقت دون الحاجة لالستعانة بخدمات الوسيط التقليدية.
- إن نظام/خدمة التداول اإللكتروني هذا وبكل ما يقدمه من حلول ميسرة كمدخل لعالم التداول في األسواق المالية، يتطلب من العميل معرفة تامة بمجال التداول بالأوراق المالية، سواء كان ذلك بالشراء ، البيع ، تعديل الأوامر أو إلغائها أو متابعة المحفظة الشخصية للعميل ، وما شابه إلى ذلك من أمور متعلقة بعملية التداول.
- يعتبر اسم المستخدم بالإضافة إلى كلمة السر الخاصين بأي خدمة من نظام / خدمة التداول الإلكتروني والذين سيتم تزويد العميل بهما من قبل الوسيط ، كأداة تعريف للعميل ، ومن خاللهما يقوم النظام بالتعرف على العميل وكامل بيانات محفظة العميل الخاصة بحسابه. وعليه فإنا أي تداول عن طريق نظام / خدمة التداول اإللكتروني يكون من خالل اسم المستخدم وكلمة السر الخاصين بالعميل ويلزم العميل بكل التداوالت طالما تمت هذه التداوالت باستخدام اسم المستخدم وكلمة السر.
	- أي أوامر بيع وشراء أو تعديل لتلك األوامر أو إلغائها والتي يتم إدخالها في نظام التداول اإللكتروني تعتبر على أنها صحيحة، ويتحمل العميل كافة تبعاتها وأية مسؤوليات مترتبة عنها ، وال تقع المسؤولية بأي شكل على الوسيط.
- يجوز للعميل تعديل الأوامر المدخلة من خلال نظام / خدمة التداول الإلكتروني قبل تنفيذ السوق للأمر أو خلال الوقت المحدد من قبل السوق قبل بدء جلسة التداول. ولكن لا يجوز للعميل بأي حال من الأحوال تعديل أو إلغاء الأوامر المدخلة من قبل جلسة التداول على سبيل المثال في الفترة الممتدة ما بين الساعة 9:53 صباحًا وحتى الساعة 10:00 صباحًا.
- جميع الأوامر المدخلة من قبل العميل من خلال نظام/خدمة التداول الإلكتروني تنفذ من خلال النظام نفسه ولا تحتاج إلى أي إخطار أو تأكيد من قبل العميل إلى الوسيط أو بالعكس.

### مسؤوليات العميل

- ال يتحمل الوسيط أي مسؤولية قد تنتج عن عدم قبول نظام / خدمة التداول اإللكتروني أي عملية / عمليات شراء أو تعديل لتلك العملية / العمليات أو إلغائها وذلك بسبب عدم توفر رصيد كاف مسبقًا لتغطية عملية / عمليات الشراء أو تعديلها.
- ال يتحمل الوسيط أي مسؤولية أو خسائر قد تنجم عن أي عطل في نظام / خدمة التداول اإللكتروني أو أي عطل فني أو ما شابه ذلك في خطوط الإنترنت أو غيرها من وسائل البث الإلكتروني أو أي تأخير في وصول البينات أو إرسالها أو حتى عن عدم تنفيذ أو التأخر في تنفيذ أي عمليات شراء أو بيع لأي سبب من الأسباب الغنية مهما كانت ما لم يكن بخطأ أو إهمال من الوسيط.
	- لا يترتب على الوسيط أي مسؤولية عن أي نزاع أو خلاف أو ما شابه ذلك قد ينشأ فيما بين العميل والسوق.
- إن معالجة الأوامر المدخلة في نظام / خدمة التداول الإلكتروني قد لا يتم بصورة فورية ، وتتبع في هذا الشأن الإجراءات التنظيمية التي يضعها السوق.
- على العميل أن يدرك بأن معالجة األوامر المدخلة من خالل نظام / خدمة التداول اإللكتروني تحمل معها المخاطر وقد تلحق باستثماراته الخسائر نظرًا

**1**

# **شروط و أحكام التداول عبر اإلنترنت/ التداول اإللكتروني**

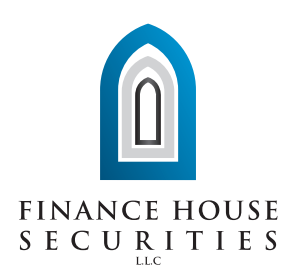

لسرعة التغير في الأسعار وفقاً لآلية العرض والطلب في السوق ، وبالتالي فإن بعض الأوامر قد لا تنفذ أو قد تتأخر في التنفيذ بسبب هذه الآلية.

- تقع على العميل مسؤولية حفظ وحماية اسم المستخدم وكلمة السر وعدم إعطائهما ألي طرف آخر وكذلك عليه المحافظة على كافة االوامر المنفذة من خاللها، وال يتحمل الوسيط أي مسؤولية أو تبعات قد تنتج عن استخدام اسم المستخدم وكلمة السر من قبل أي طرف غير العميل.
- عند الدخول ألي خدمة من نظام / خدمة التداول اإللكتروني ألول مرة ، سيتعين على العميل تغيير كلمة السر واستخدام كلمة السر الجديدة التي يختارها مع اسم المستخدم. وفي كل مرة يقوم العميل بإدخال اسم المستخدم وكلمة السر للدخول لنظام/ خدمة التداول اإللكتروني ، سيقوم النظام تلقائيًا بإرسال رمز دخول يستخدم لمرة واحدة على رقم الهاتف المتحرك للعميل المذكور في بيانات العميل أدناه ، بحيث يتوجب عليه إدخاله أيضاً (أي رمز الدخول لمرة واحدة) ليتمكن من الدخول إلى نظام / خدمة التداول الإلكتروني.
	- واحدة) ليتمكن من الدخول إلى نظام / خدمة التداول الإلكتروني.
- في حال نسيان كلمة السر ، يتعين على العميل استخدام موقع نظام / خدمة التداول اإللكتروني للحصول على كلمة سر جديدة وذلك بالضغط على زر "نسيان كلمة السر" وسيقوم النظام بإصدار كلمة سر جديدة يتم إرسالها بشكل رسالة نصية على رقم الهاتف المتحرك والذي قام العميل بتزويد الوسيط به في اتفاقية فتح حساب التداول وهذا النموذج. وال يترتب على الوسيط أية مسؤولية مباشرة أو غير مباشرة في حال استخدام كلمة السر الجديدة المرسلة للعميل من قبل أي طرف آخر غير العميل.
- من أجل حماية العميل ، يقوم نظام/ خدمة التداول اإللكتروني أوتوماتيكيًا بتعليق عملية دخول العميل إلى الخدمة المراد استخدامها في حال قام العميل بإدخال كلمة السر لثالث مرات بشكل مغاير لكلمة السر الصحيحة والمسجلة في نظام / خدمة التداول اإللكتروني.

## الرسوم والعموالت

 يلتزم العميل بتسديد العمولة المستحقة عليه لكل من الهيئة والسوق والوسيط وذلك بحسب العمولة المخصصة لكل منهم، وذلك لقاء كل عملية تداول يدخلها العميل وتنفذ عبر نظام / خدمة التداول اإللكتروني.

### أحكام أخرى

- يحق للوسيط ، وبدون أي إشعار مسبق للعميل ، تعليق نظام / خدمة التداول الإلكتروني أو أي من الخدمات المقدمة للعميل عبر النظام في أي وقت من الأوقات لأي سبب كان بما في ذلك على سبيل المثال لا الحصر عند صيانة و / أو عند أي عملية تحديث لنظام / خدمة التداول الإلكتروني.
- ال يمكن اعتبار أي معلومات يقوم الوسيط بوضعها على موقع نظام / خدمة التداول اإللكتروني على أنها توصية أو نصيحة أو تحفيز من الوسيط للعميل للتداول باألوراق المالية وشراء أية أسهم أو بيعها. وال يتحمل الوسيط أية مسؤولية مباشرة أو غير مباشرة تجاه تلك المعلومات والتي قد يقوم العميل بالتداول وشراء أي أوراق مالية و/ أو بيعها تبعًا لمحتوى المعلومات.
	- كل األحكام والشروط المذكورة في نموذج فتح حساب التداول اإللكتروني هذا تعتبر ملزمة لكل عميل يرغب في التداول من خالل نظام / خدمة التداول الإلكتروني.

على العميل الاطلاع على كافة الشروط و الأحكام لكي يكون لديه معرفه بمجال التداول بالأوراق المالية و على علم بماهية المخاطر والخسائر التي قد تلحق باستثماراته في االوراق المالية من خالل التداول عبر اإلنترنت من خالل نظام / خدمة التداول اإللكتروني.

**2**